The copy filmsd hers has been reproduced thenks to the generosity of:

National Library of Canada

Tha imagaa appaaring hara ara tha bast quality possible considering the condition and legibility of the original copy and in keeping with the filming contrect specifications.

Original eopios in printod papar eovara ara fllmad baginning with tho front eovar and anding on tha last paga with a printad or illustratad impraasion, or tha back covar whan appropriate. All othar original copioa ara fllmad baginning on tha first page with a printed or lilustrated impression. and anding on tha last paga with a printad or illustrated impression.

Tha last racordad frama on aach microflcha shell contain the symbol  $\Longrightarrow$  (meening "CON-TINUED"), or tha symbol V Imaaning "END"), whiehavar applias.

Meps, platas, cherts, etc., mey be filmed et different reduction ratios. Those too large to be entirely included in one exposure are filmed beginning in the upper left hand corner, left to right and top to bottom, as many frames as required. The following diagrams illustrate the method:

L'exempleire filmé fut raproduit grâce è le générosité ds:

Blbllothiqua natlonala du Canada

Las images suiventes ont été reproduites avec le plus grand soin, compte tenu da la condition et de la netteté de l'exempleire filmé, et en conformité evec les conditions du contret de filmege.

Les exempleires originaux dont le couverture en papier est imprimée sont filmés en commençent par ia pramiar plat at an tarminant soil par la derniéra paga qui comporte una empreinta d'imprasalon ou d'illustratlon, soil par ia sacond plat, salon la cas. Tous las autres exemplaires origineux sont filmés en commencent per le pramière page qui comporte une empreinte d'impraasion ou d'illustratlon at an tarminant par la dernièrs page qui comporte une telle amprainta.

 $\mathbf{r}$ 

Un dea symboles suivents appereitra sur la derniérs image de cheque microfiche, selon le un aus symbols sulvents spparente sur le<br>dernièrs image ds cheque microfiche, selon le<br>cas: le symbole <del>- le</del> signifie "A SUIVRE", la<br>cumbols X signifie "EIN" symboie V signifie "FIN".

Les certes, pienches, tabieeux, etc., peuvent être filmés è des taux de réduction différents. Lorsque le document est trop grand pour étre reproduit en un seul cliché, il est filmé à pertir de l'engle supérieur geuche, de geuche à droite. et ds heut en bes. en prenent le nombre d'Imegea ndeesseire. Les diagrammes suivents illustrent la mothode.

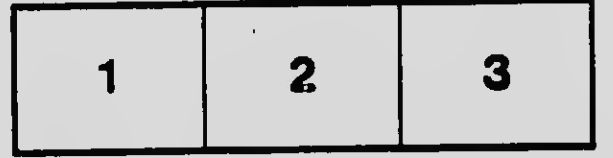

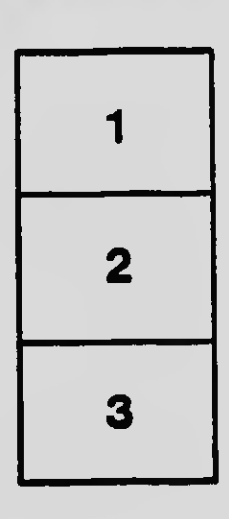

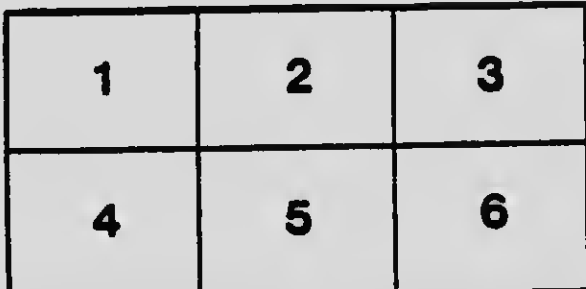